### <<Word/Excel >>

<<Word/Excel >>

- 13 ISBN 9787115219947
- 10 ISBN 711521994X

出版时间:2010-3

页数:418

PDF

更多资源请访问:http://www.tushu007.com

, tushu007.com

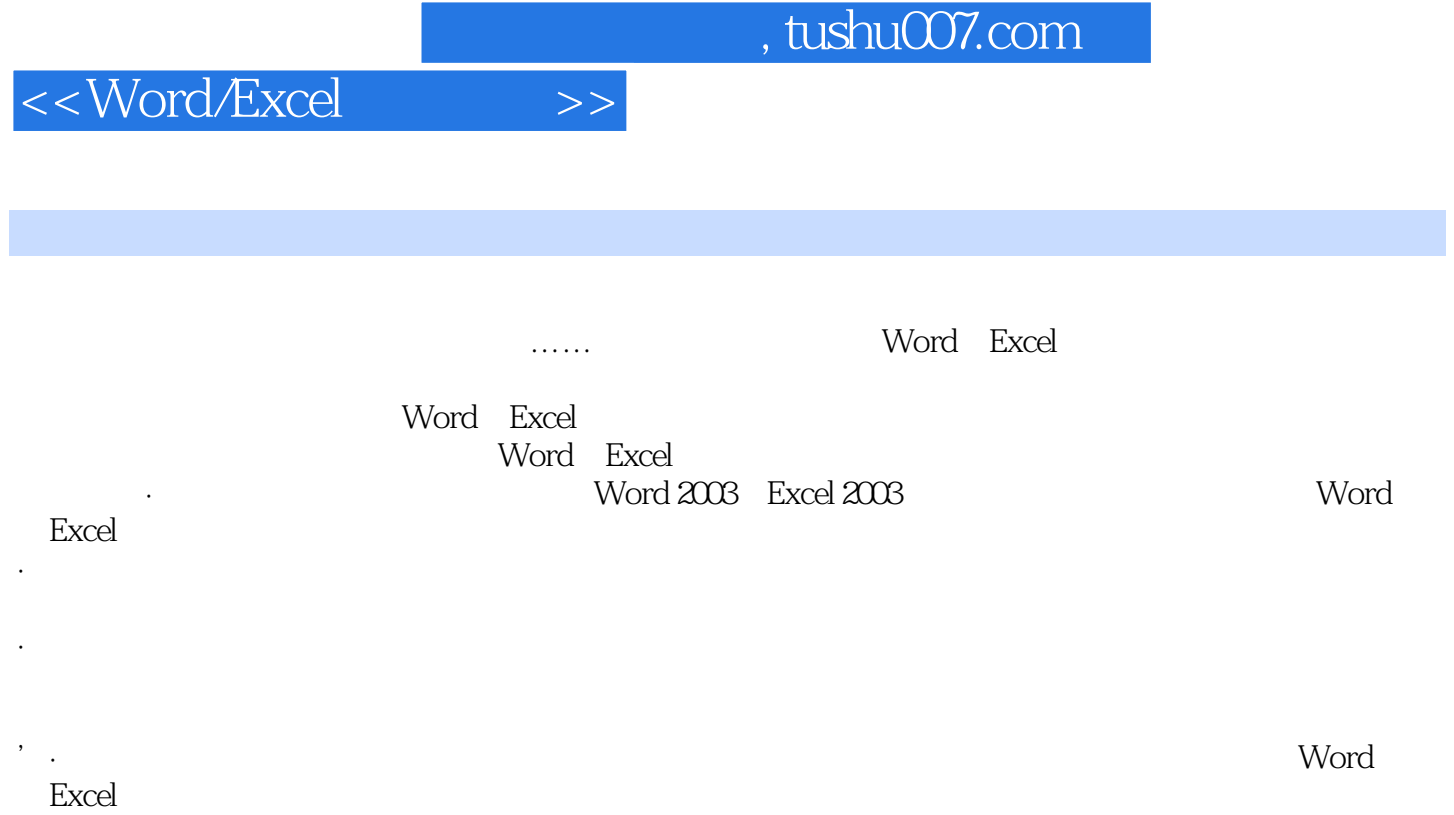

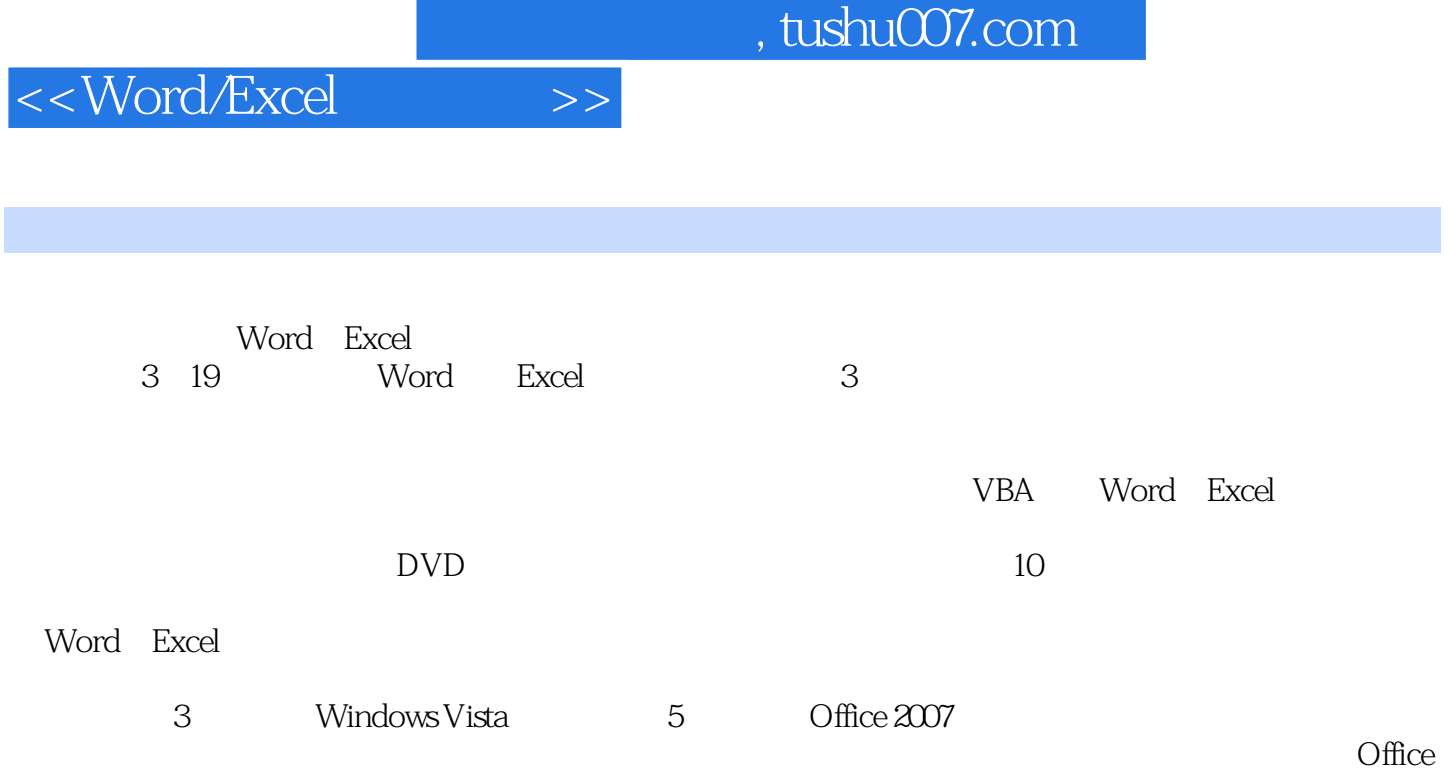

 $\Box$ Office

Word Excel

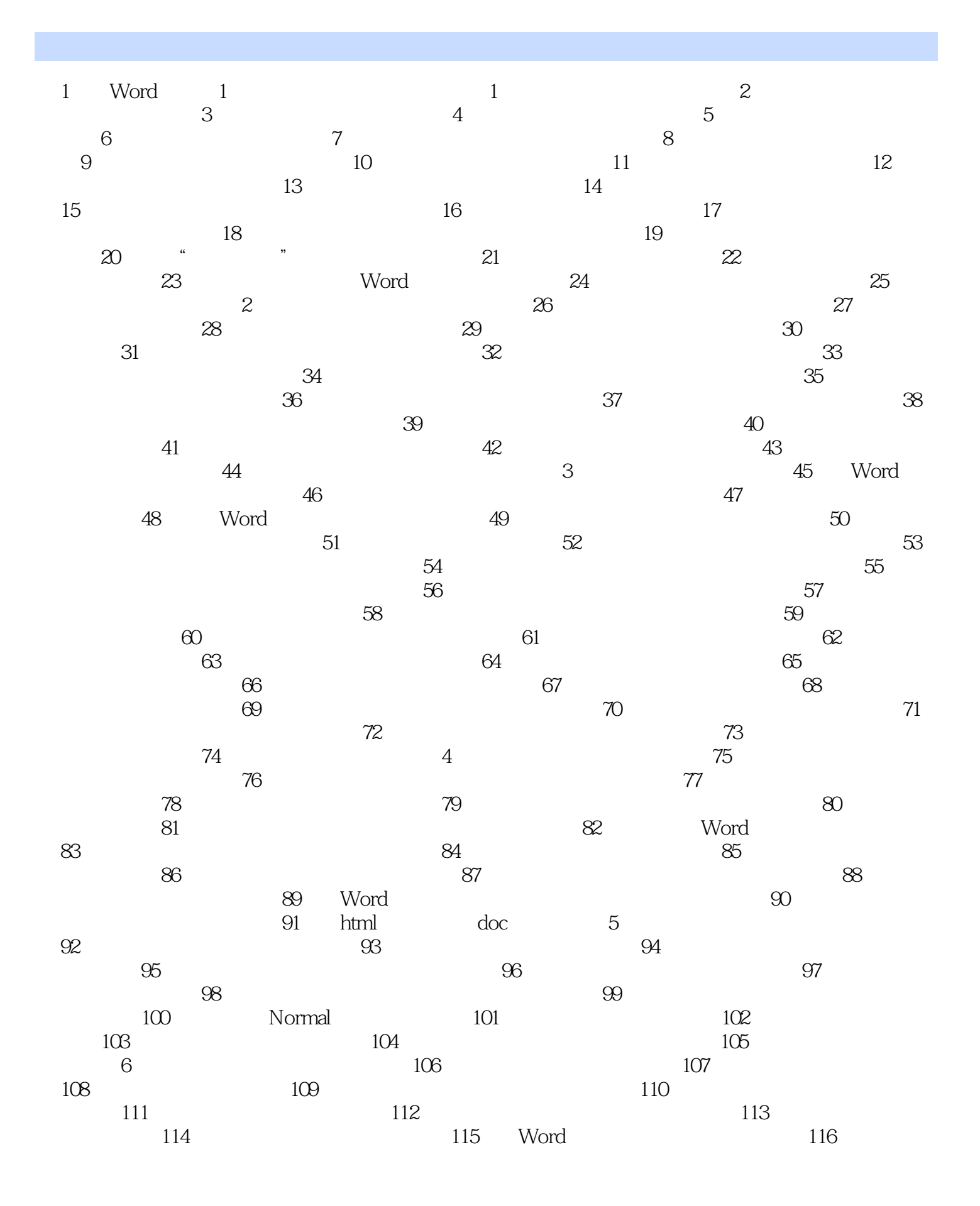

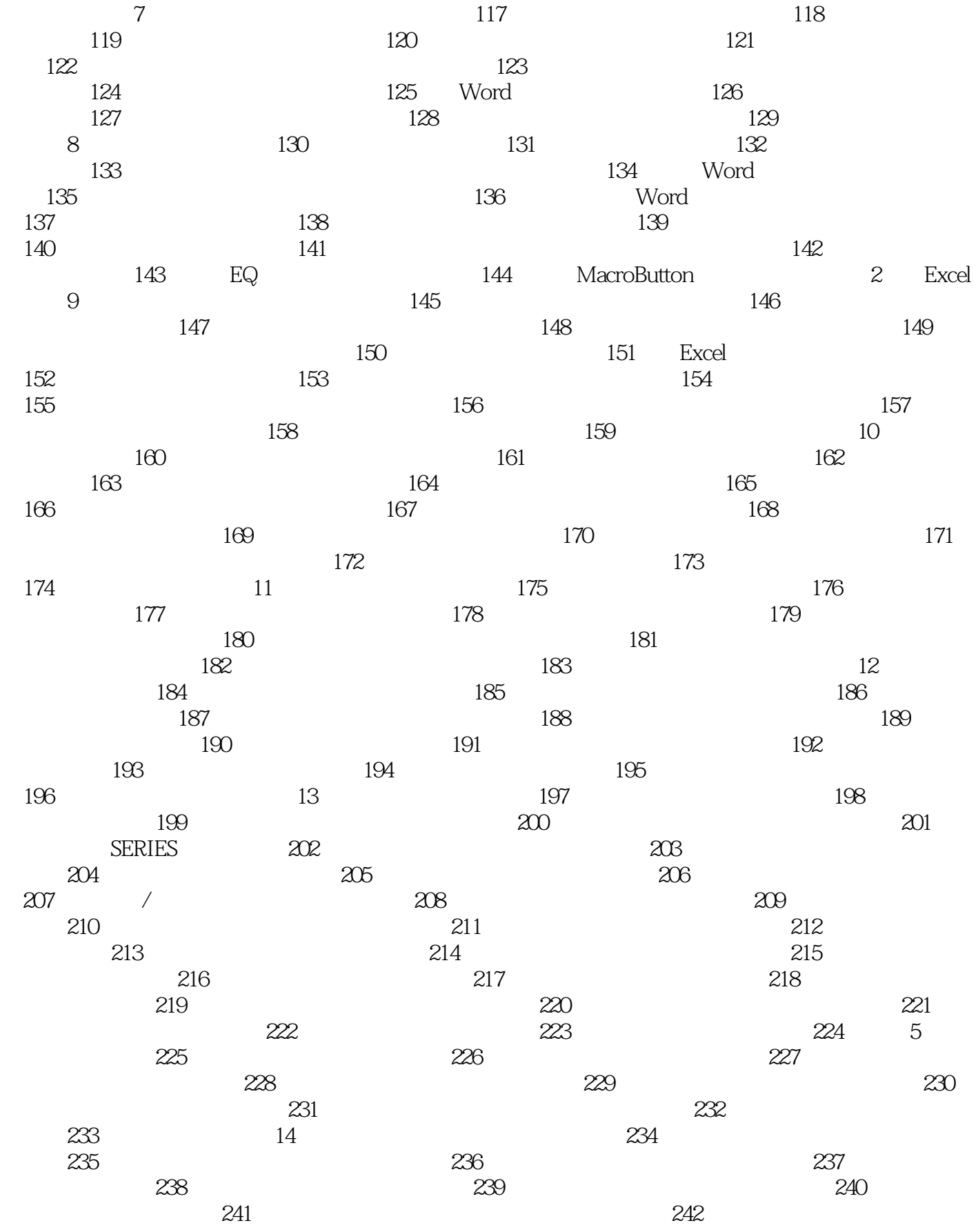

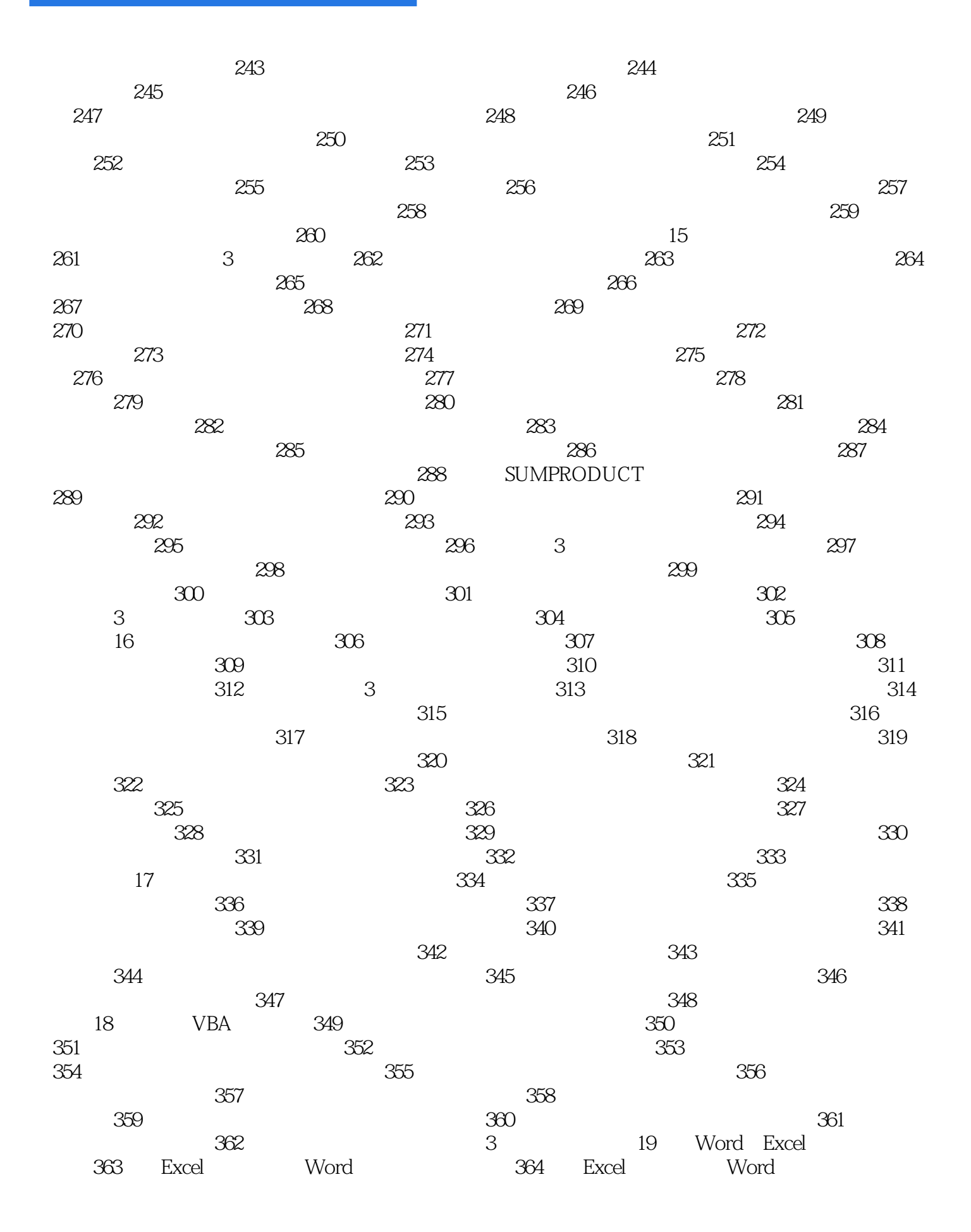

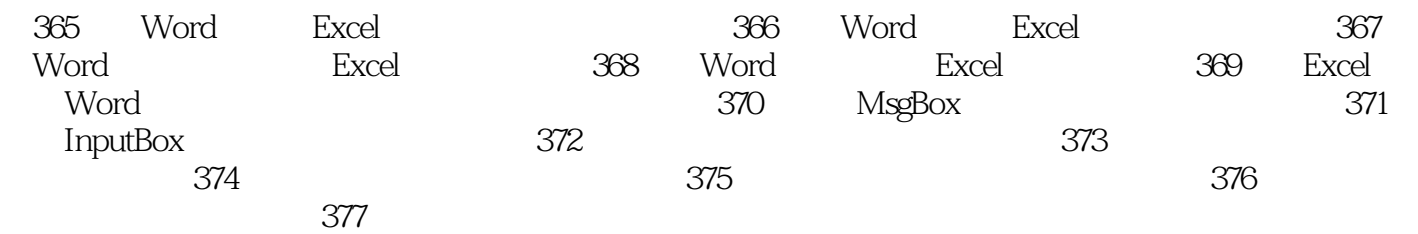

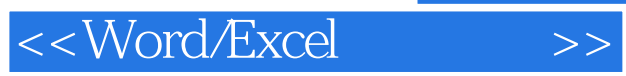

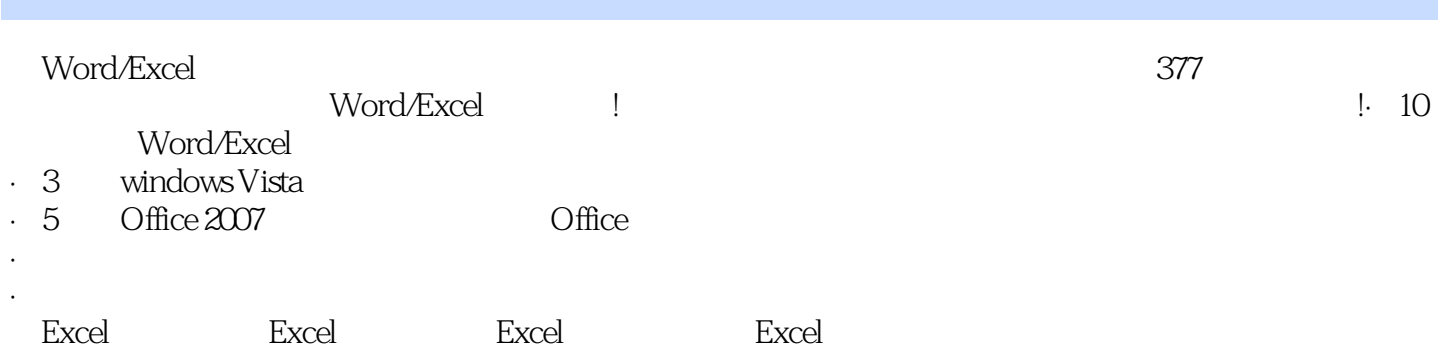

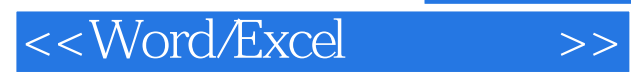

本站所提供下载的PDF图书仅提供预览和简介,请支持正版图书。

更多资源请访问:http://www.tushu007.com